(Legibly print last name, first name, middle name)

Name: NetID:

Statement of integrity: *It is a violation of the Code of Academic Integrity to look at any exam other than your own, to look at any other reference material, or to otherwise give or receive unauthorized help. Understanding this, I declare I shall not give, use, or receive unauthorized aid in this examination.*

(Signature)

**Circle your lecture time**: 9:05 or 11:15

#### **Circle your discussion instructor's name**:

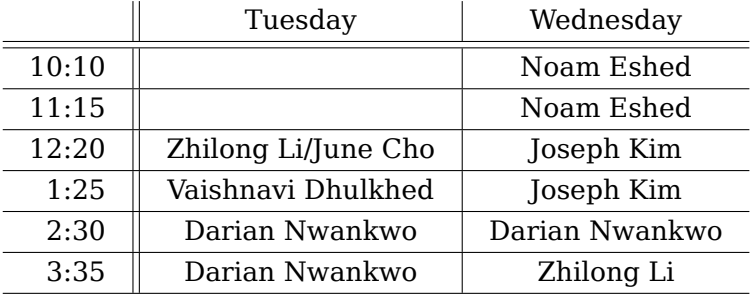

Instructions:

- This is a 90-minute, closed-book exam; no calculators are allowed.
- The exam is worth a total of 100 points, so it's about one point per minute!
- Read each problem completely, including any provided code, before starting it.
- Raise your hand if you have any questions.
- Clarity, conciseness, and good programming style count for credit.
- If you supply multiple answers, we will grade only one.
- Use only Matlab code. No credit for code written in other programming languages.
- Assume there will be no input errors.
- Do not modify given code unless instructed to do so.
- Do not write user-defined functions or subfunctions unless instructed to do so.
- Do not use switch, try, catch, break, continue, or return statements.
- Do not use built-in functions that have not been discussed in the course.
- You may find the following Matlab predefined functions useful: abs, sqrt, rem, min, max, floor, ceil, rand, zeros, ones, sum, length, size, isempty, fprintf, disp,
- uint8, double, char, strcmp, str2double, fopen, fclose, fgetl, feof, cell, struct

#### Examples:

- zeros(1,4)  $\rightarrow$  1 row 4 columns of zeros, type double
- $cell(3,2) \rightarrow a 3-by-2$  cell array, each cell is the empty numeric vector []
- length( $[2 4 8]$ )  $\rightarrow 3$ , length of a vector
- $[nr,nc,np]$ =size(M)  $\rightarrow$  dimensions of M: nr rows, nc columns, np layers
- strcmp('cat','Cat')  $\rightarrow$  0, the two strings are not identical
- $str2double(' -2.6 ' ) \rightarrow -2.6$ , a type double scalar
- $uint8(4.7) \rightarrow the integer (type unit8) value 5$
- struct('a',1,'b',0)  $\rightarrow$  a structure with 2 fields: a has value 1, b has value 0
- Allowed by some questions:
- $min(-4,3) \rightarrow -4$ , smallest argument
- $max(-4,3) \rightarrow 3$ , largest argument
- sum( $[0, 4; 1, -1]$ )  $\rightarrow$  [1 3], vector of column sums of the *matrix* argument

## **Question 1 (8 points)**

In the chart below, there are four columns for four kinds of arrays that we use often. For each row there is a statement on the left that is either true or false depending on the kind of array. In each box of the chart marked "T F", circle *either* **T** for true *or* **F** for false.

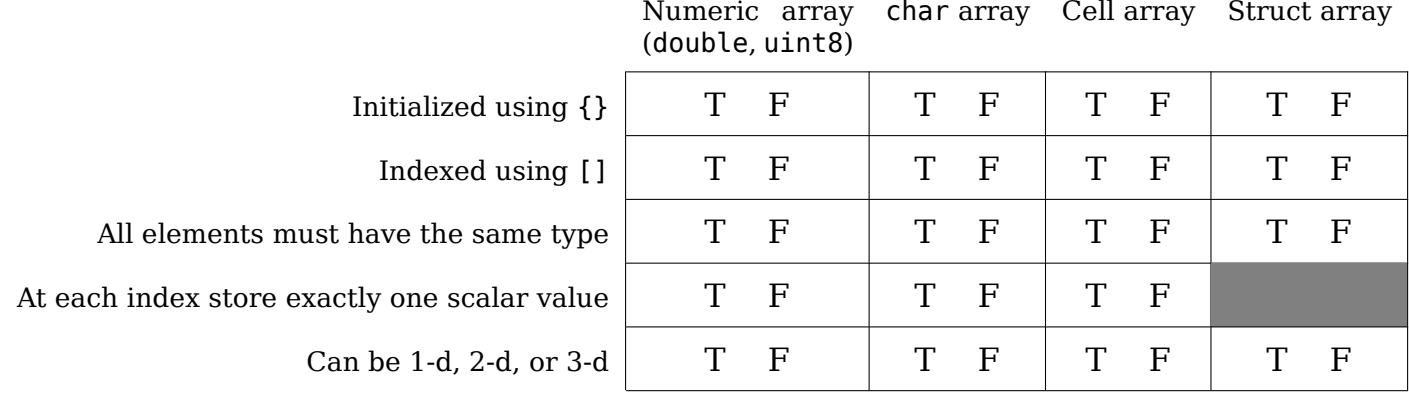

### **Question 2 (12 points)**

**(2.1)** Write one expression on each of the two blanks below such that the script prints appropriate output.

```
dna=['acgtt'; ...'tacca'; ...
      'aaacg'; ...
      'ggggt'];
for r = 1:4c= 1;while c <= 5 && dna(r,c)~='g'
        c= c+1;end
    if ________________________________
        fprintf('On row %d, found first ''g'' at column %d.\n', r, _____________)
    else
        fprintf('On row %d, ''g'' not found.\n', r)
    end
end
```
**(2.2)** When the script from part **(2.1)** above is run, how many times is the expression dna(r,c) ~= 'g' in the loop guard of the while-loop evaluated? (I.e., how many times is the relational operation  $\sim$ = in the loop guard evecuted?) the loop quard executed?)

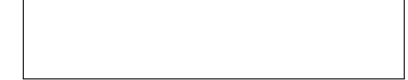

# **Question 3 (10 points)**

Fill in the placeholders  $\overline{A}$  through  $\overline{F}$  with variable names and expressions so that the code below performs a *column-major* traversal of the elements of matrix M above and to the right of, but excluding, the diagonal, as illustrated below (do not make any assumptions about the size of M based on the illustration). The built-in functions min and max are allowed in your expressions.

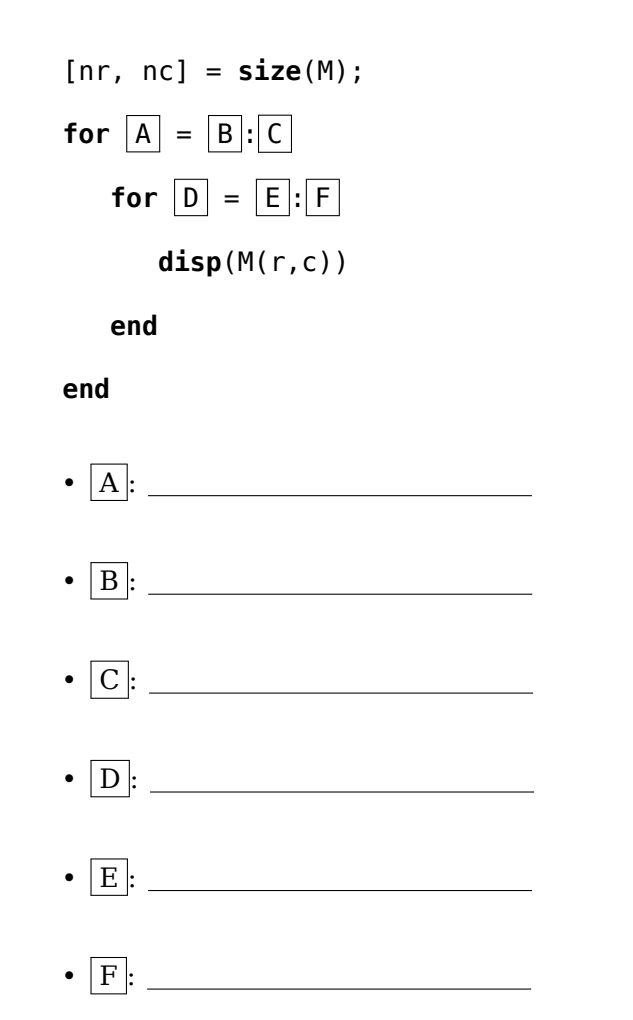

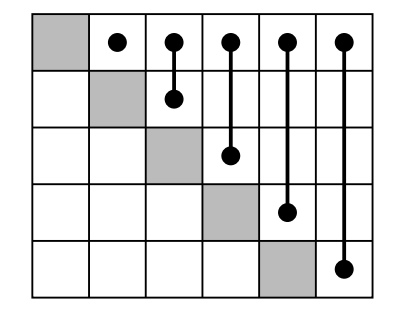

### **Question 4 (15 points)**

In class you have worked with images in the *RGB* colorspace, where channel 1 is *R* (red), channel 2 is *G* (green), and channel 3 is *B* (blue). But images can be represented in other colorspaces. Consider the *YCoCg* colorspace, where the channels *Y*,  $C_o$ , and  $C_g$  are mathematically related to *R*, *G*, and *B* via the following equations:

$$
Y = \frac{1}{4}(2G + R + B)
$$
  
\n
$$
C_o = \frac{1}{2}(R - B) + 128
$$
  
\n
$$
C_g = \frac{1}{4}(2G - R - B) + 128
$$

(this assumes that *R*, *G*, and *B* are in the range 0-255 and will yield *Y*,  $C_o$ , and  $C_g$  in that same range).

Implement the following function (hint: remember the rules of uint8 arithmetic):

```
function ycocg = rgb2ycocg(rgb)
% Transform image from RGB colorspace to YCoCg colorspace.
% rgb is a 3D uint8 array such that rgb(i,j,k) is the value of channel
% k (R, G, or B) for the pixel at row i and column j.
% ycocg is a 3D uint8 array such that ycocg(i,j,k) is the value of
% channel k (Y, Co, or Cg) for the pixel at row i and column j after
% being transformed from RGB to YCoCg.
```
# **Question 5 (20 points)**

Write a function to compute one step in a simulation known as "Conway's Game of Life." The game board is a 2D array where each element is either a 1 (living cell) or a 0 (dead cell). Elements have up to 8 neighbors in the array: above & below, left & right, and 4 diagonals (in other words, a block of radius 1, excluding the center). To simulate one generation, the board is updated according to these rules:

- 1. Any living cell with fewer than 2 living neighbors dies (underpopulation)
- 2. Any living cell with 2 or 3 living neighbors continues to live
- 3. Any living cell with more than 3 living neighbors dies (overpopulation)
- 4. Any dead cell with exactly 3 living neighbors becomes alive (reproduction)

Would-be neighbors outside of the array bounds do not count as being alive. Example:

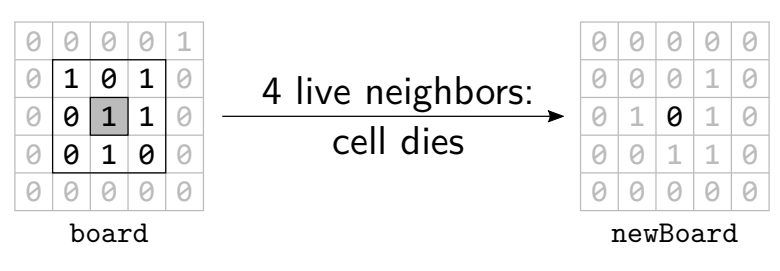

Implement the following function to perform this update, storing the results in a new array. You may use the built-in functions min, max, and sum if you like.

**function** newBoard = nextGeneration(board)

% Given board, a 2D type double array of 1s and 0s (representing living and dead

- % biological cells), simulate one generation of Conway's Game of Live and return
- % the new state of the board in newBoard (also a 2D type double array of 1s and 0s).

## **Question 6 (35 points)**

We have a plain text file containing data on many cities in New York state. Each line of the file stores the data of one city, in the order name, latitude, longitude, and population. The data items on a line are separated by exactly two spaces. As an example, two of the many lines from the file are shown below with the symbol  $\Box$  indicating a single space:

```
New␣York␣␣40°39′40″N␣␣73°56′38″W␣␣8175133
Ithaca␣␣42°26′36″N␣␣76°30′0″W␣␣30999
```
**(6.1)** Complete the following function as specified:

```
function D = parseData(cityData)
% Read text from the file named by cityData and return a 2D cell array.
% Each line of the file contains information on one city: name, latitude,
% longitude, and population. Those 4 data items are separated by exactly 2
% spaces. There are no leading or trailing spaces on each line.
% D is a n-by-4 cell array where n is the number of lines of text in the file,
% and each cell in one row of D stores one data token for a city. The city
% name, latitude, and longitude are each stored in D as a char row vector; the
% population is stored in D as a type double scalar.
% Example: suppose one line from the file is
% 'New␣York␣␣40°39′40″N␣␣73°56′38″W␣␣8175133'. Then the row in cell array D
% that corresponds to that line stores 'New York' in the 1st cell, '40°39′40″N'
% in the 2nd cell, '73°56′38″W' in the 3rd cell, and 8175133 in the 4th cell.
% There must not be any leading or trailing spaces in the char vectors.
```

```
fid= fopen(cityData, 'r');
```
**while** ~**feof**(fid)

s= **fgetl**(fid); % s is one line from the file as a char row vector

**end fclose**(fid);

**(6.2)** Assume the availability of the following function:

```
function city = makeCity(name, latitude, longitude, population)
% Return a city struct. Parameters name, latitude, longitude are each a
% char row vector. Parameter population is a type double scalar.
city= struct('name',name,'lat',latitude,'lon',longitude,'pop',population);
```
By making effective use of the given function makeCity, implement the following function as specified:

```
function sa = cells2structs(D)
% Store data of cell array D, the city data as returned by function parseData,
% in sa, an array of structs. Each struct in sa is a city struct as given in
% function makeCity. Make effective use of function makeCity.
```
**(6.3)** Implement the following function as specified; do not use the built-in functions min, max, or sort:

**function** printSmallest(ctys)

- % Print the name and population of the smallest (by population) cities.
- % ctys is a 1-d struct array; each struct in ctys has the fields name, lat, lon,
- % and pop, as given by the function makeCity. If multiple cities are tied for
- % the smallest population, print the name and population of all of them.